# Project 3: Image Enhancement - Spatial vs. Frequency Domain Filters

Steven Young: ECE 572

Due: October 3, 2011

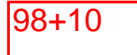

### Abstract

The purpose of this project is to explore some simple image enhancement algorithms. This project introduces spatial and frequency domain filters. Thus it involves creating masks, performing convolution, Fourier transforms and inverse Fourier transforms. An in-depth understanding of the Fourier transform is critical to the understanding of this project.

# Discussion

### Task 1(10 points)

Below you can see the FFT transforms of a single pixel and of a large square on a 128x128 image.

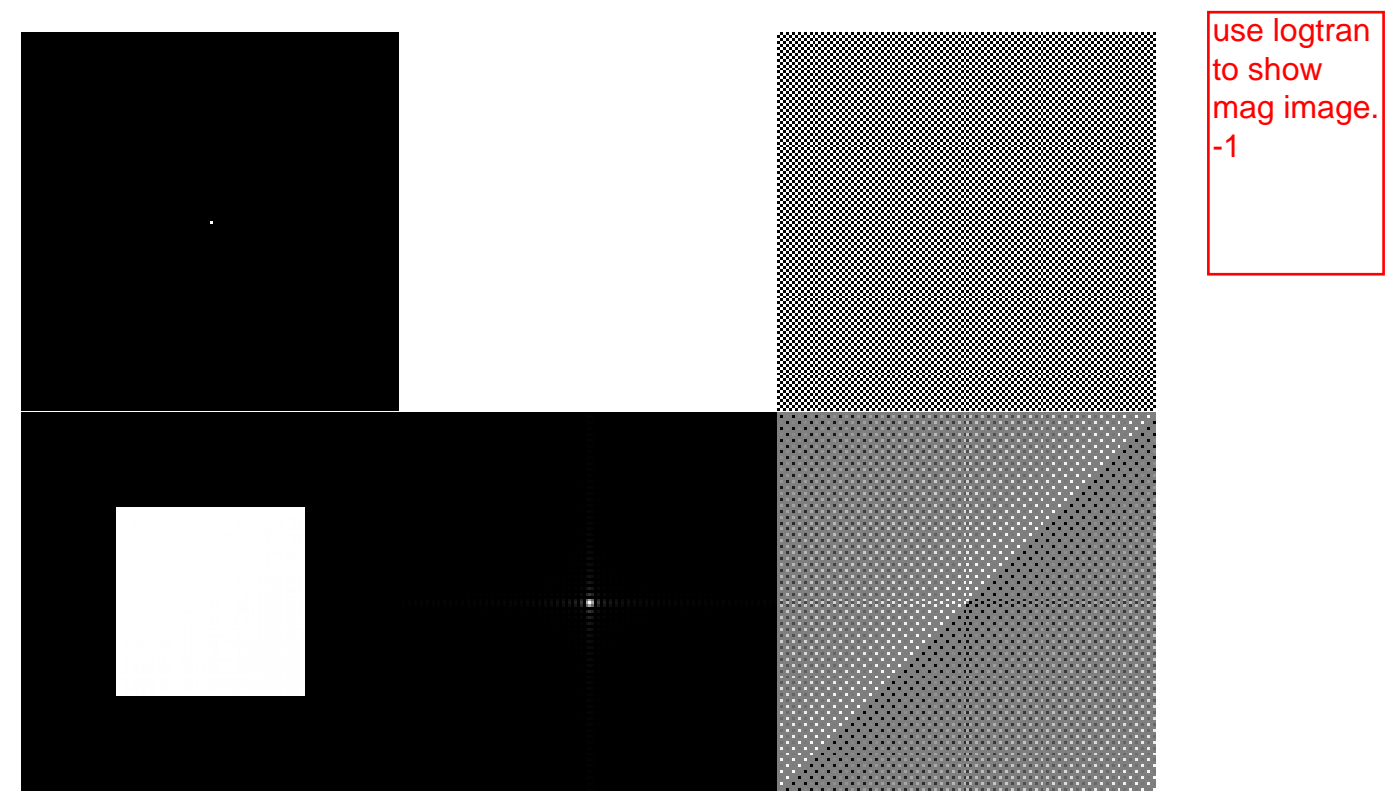

Figure 1: Original Image, FFT Magnitude and FFT Phase

As you can see, taking the FFT of a single pixel results in a constant magnitude with a phase that alternates between two values in a checkerboard pattern. Taking the FFT of a large square results in an FFT magnitude that is a 2D sinc function.

Below you can see the FFT transforms of some vertical lines on a 128x128 image.

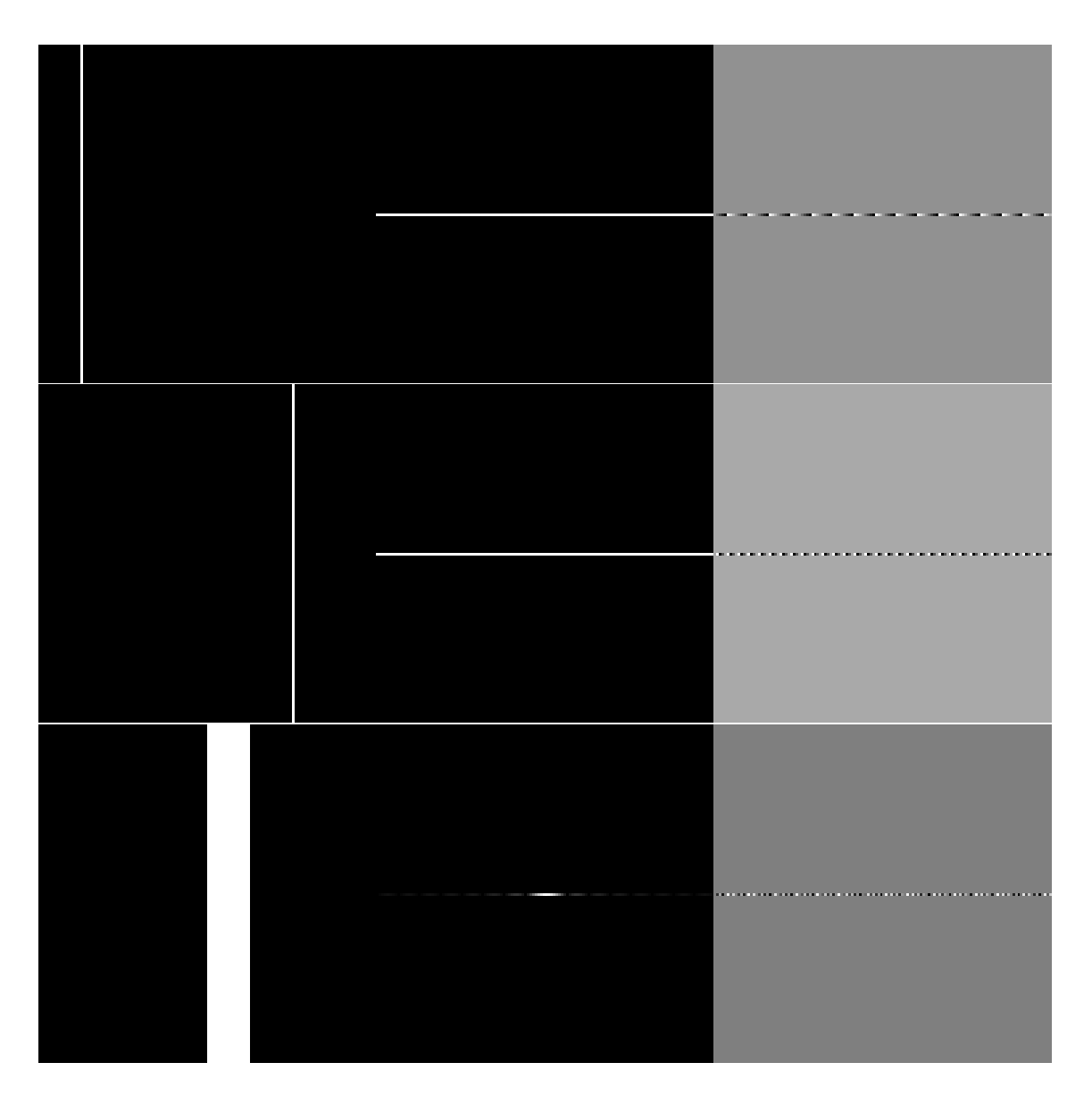

Figure 2: Original Image, FFT Magnitude and FFT Phase

As you can see, shifting the location of the line does not effect the FFT magnitude with only some slight changes in the phase. Changing the width of the line from 1 to something greater than 1 results in a one-dimensional sinc function instead of a constant magnitude line.

With the single pixel image, we expected a constant magnitude and a constant phase of 0. We expected this because this is the FFT of an impulse. However, because of digitization, the phase is not constant 0.

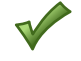

# Task 2 (30 points)

For this task we will be working with the following image.

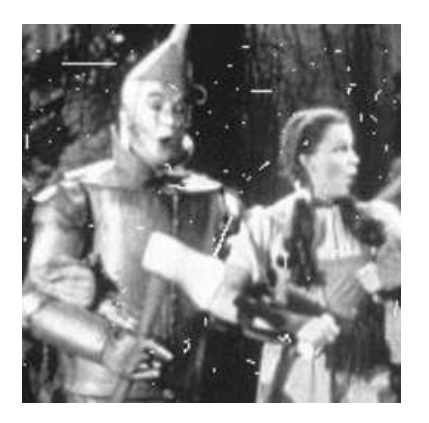

Figure 3: Original Image

Below are the 3x3, 5x5, and 7x7 gaussian kernels with sigma =  $1.5$ 

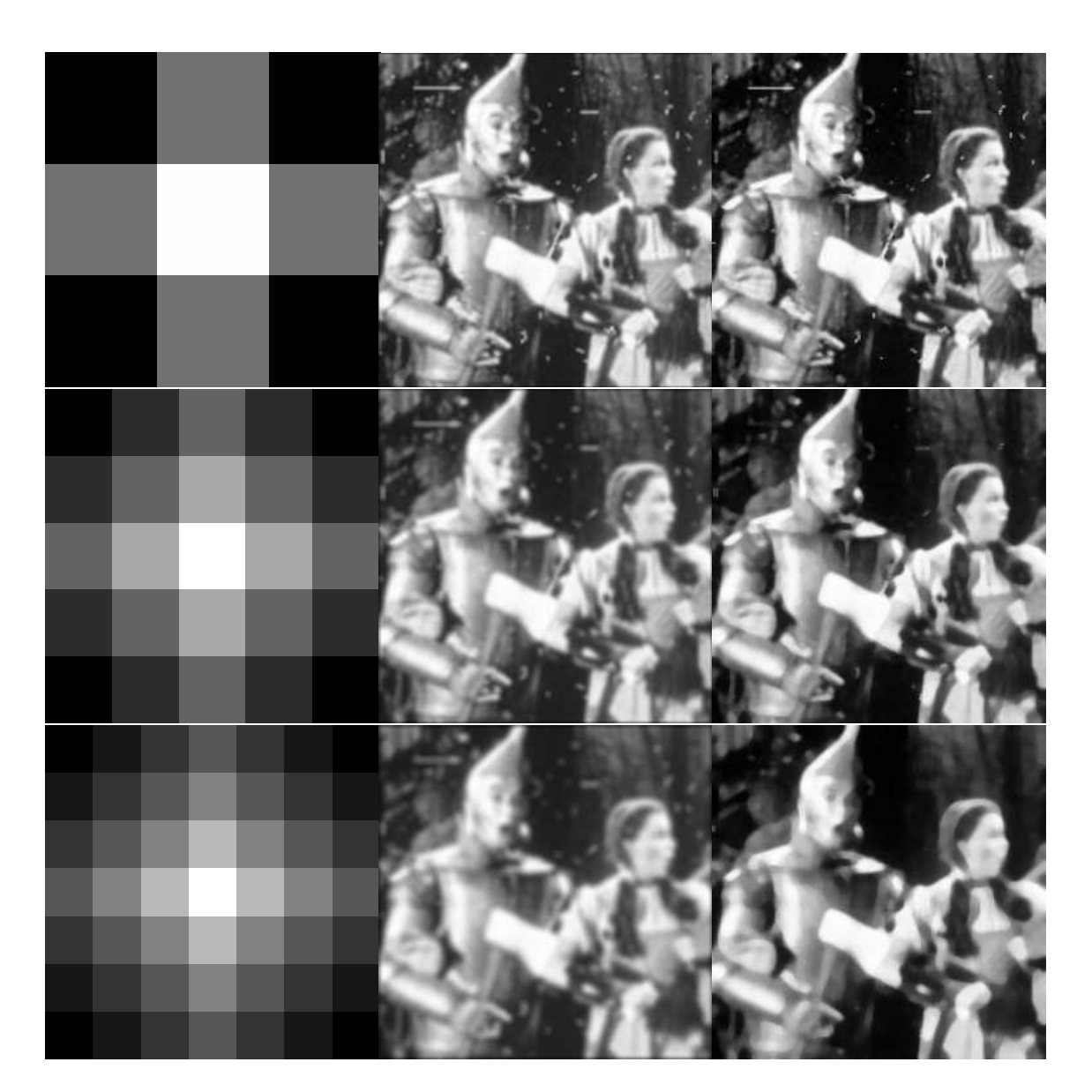

need to show kernel values -1

Figure 4: Guassian Kernel, Gaussian Filtered Image, Median Filtered Image (3x3, 5x5, 7x7)

Subjectively, the Median filter seems to outperform the Gaussian filter with all kernel sizes. The Gaussian filter seems to make the picture fuzzy, and the Median filter seems to make the picture seem unnatural or cartoonish. Subjectively, both methods appear to remove the most artifacts with the smallest degradation with the 5x5 kernel. The Gaussian filter is linear, and thus it becomes fuzzier as the kernel size increases. The Median filter is nonlinear, and thus it does not become fuzzier as the kernel size increases. However, it does become more "cartoonish" looking when the kernel size increases.

Decreasing the cutoff frequency,  $D_0$ , in the frequency filter is similar to increasing the size of

the mask with the spatial filter. Below are some spatial and frequency domain comparisons.

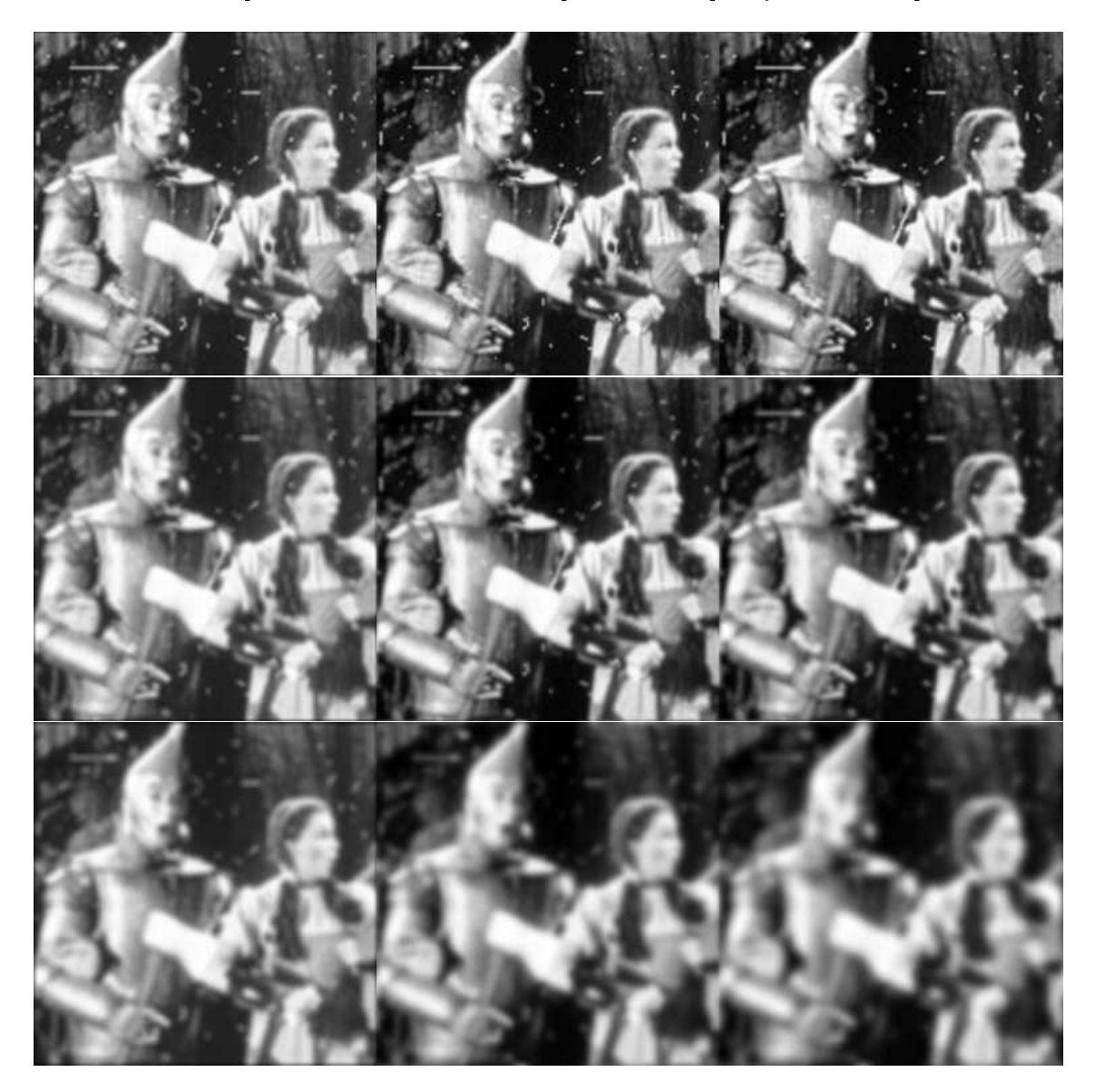

Figure 5: Spatial Guassian Filtered Image, Frequency Gaussian Filtered Image, Frequency Butterworth Filter (order =2)(3x3, D\_0 = 64; 5x5, D\_0 = 32; 7x7, D\_0 = 16)

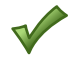

| Ð<br>0 | Gaussian | <b>Butterworth</b> |
|--------|----------|--------------------|
| 64     | 99.0953  | 99.4303            |
| 32     | 97.6749  | 98.1878            |
| 16     | 94.9893  | 95.5876            |

Table 1: LP Power Ratios

Based on Tasks 2.1 and 2.2, I believe the same results can be acheived from spatial and frequency filters. However, linear and nonlinear filters cannot be interchanged to acheive the same results.

### Task 3 (30 points)

For this task we will be working with the following image.

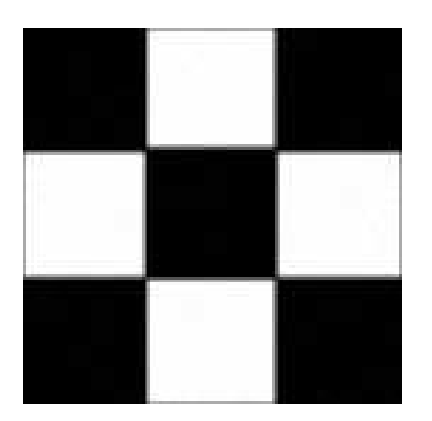

Figure 6: Original Image

Laplaciang and Sobel edge detection results are shown below.

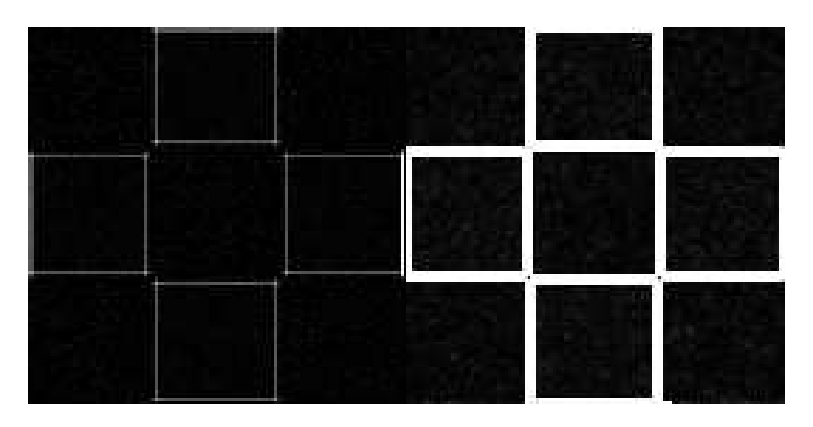

Figure 7: Laplacian and Sobel Edge Detection Results

The Laplacian edge detector seems to have resulted in more precise edges, whereas the Sobel

edge detector seems to have wider "edges." The Laplacian edge detector also only requires one convolution operation while the Sobel edge detector takes two convolution operations.

Below is an unsharp mask with 3x3 and 9x9 kernels respectively.

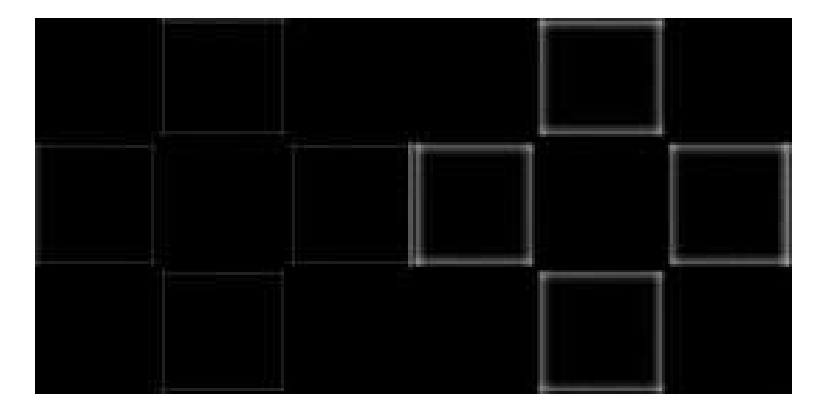

Figure 8: Unsharp Mask (3x3 and 9x9)

As you can see, the larger the kernel the wider this edge becomes. While this make it easier for the human eye to view, it results in a less precise edge.

Below are the Butterworth and Gaussian High Pass Filter results. Butterworth is in the left column and the cutoff frequency,  $D_0$ , increases as you go down the column.

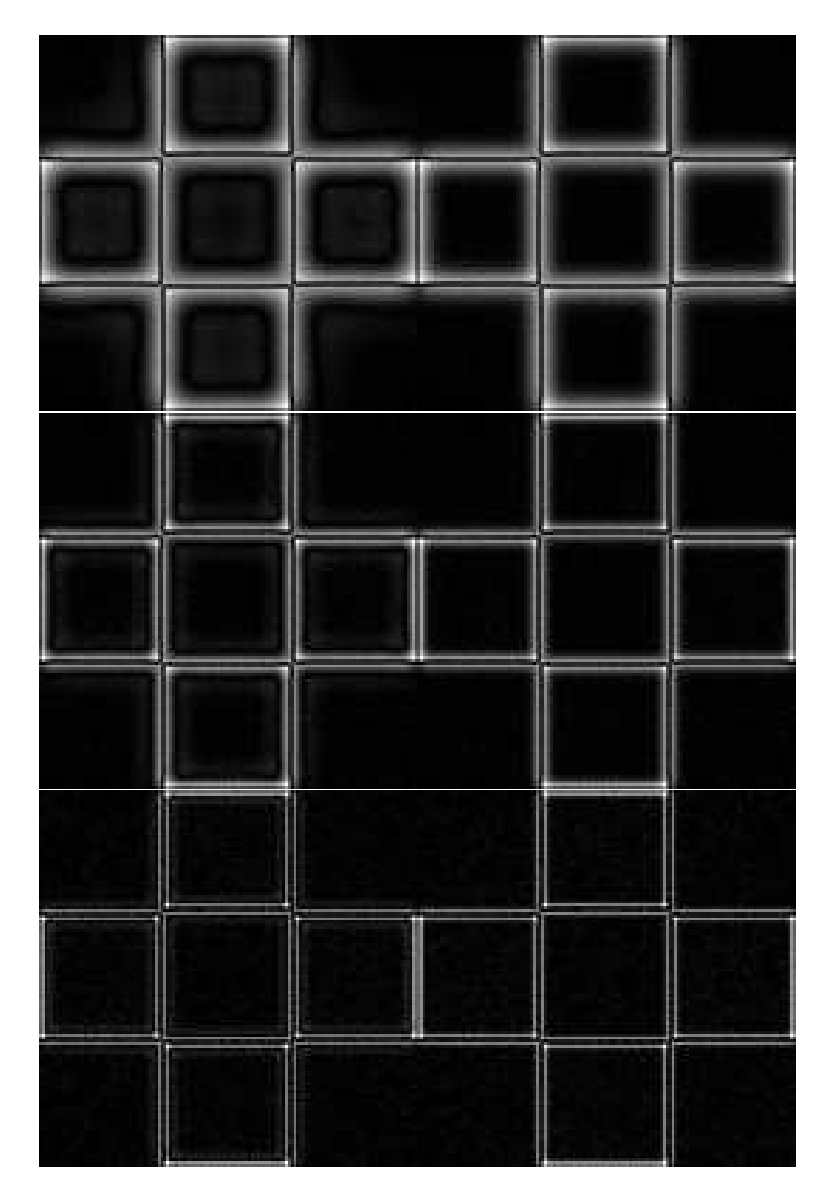

Figure 9: Two Sets w/ Three Kernel Sizes: Butterworth( $D_0=(10,20,40)$ , order =2) and Gaussian Edge Detection  $Results(D_0 = 10, 20, 40)$ 

As you can see these both produce similar results. The Butterworth seems to have some additional artifacts. The power ratios for these high pass filters are shown below. They are small because the high-frequency content, the edges, are a small portion of the image.

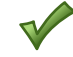

| D  | <b>Butterworth</b> | Gaussian |
|----|--------------------|----------|
| 40 | 0.536922           | 0.44061  |
| 20 | 2.38941            | 1.92622  |
| 10 | 7.11757            | 5.96034  |

Table 2: HP Power Ratios

## Task 4 (30 points)

The image used for this task is given below.

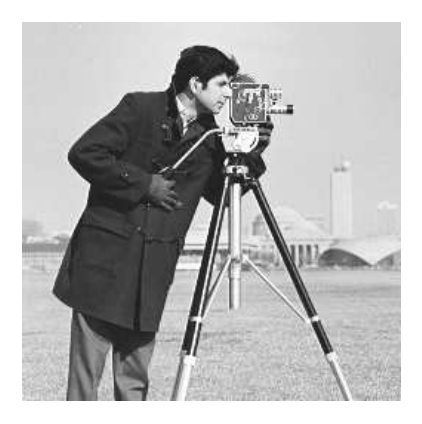

Figure 10: Original Image

Below are the results from the spatial domain and the frequency domian along with their difference image.

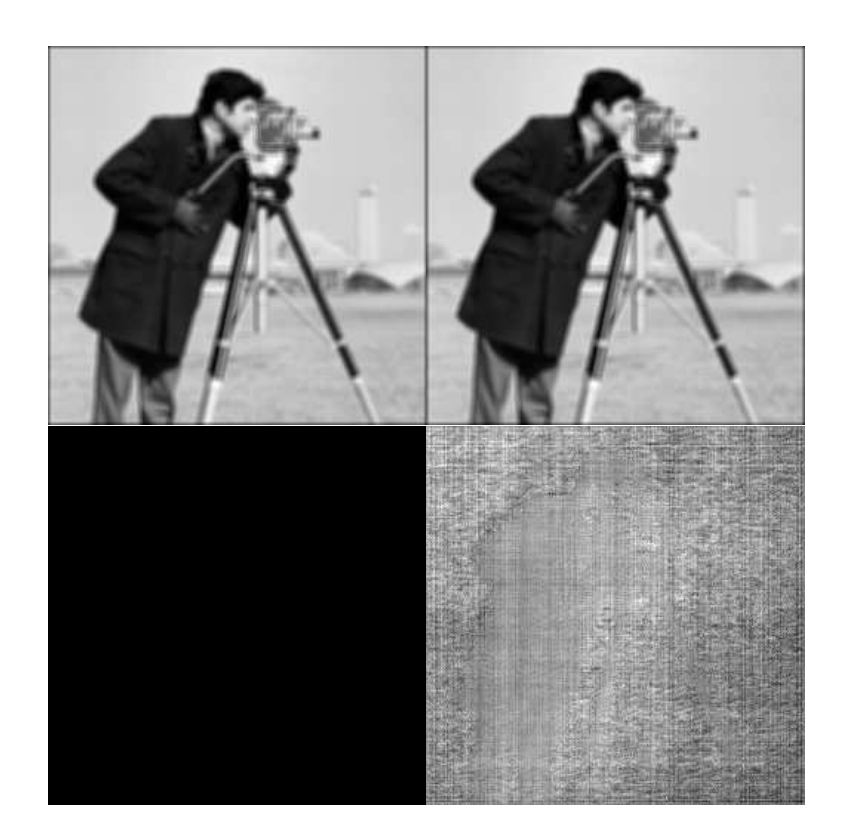

Figure 11: Spatial Average, Frequency Average, Difference, Difference Rescaled

As, you can see the results are very similar. The difference image shows that there is some difference, but it is insignificant. Also, since the mask is small, the computation time is shorter for the spatial implementation.

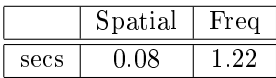

Table 3: Computation Times

Below are the autocorrelation images computed both spatially and in the frequency domain.

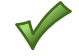

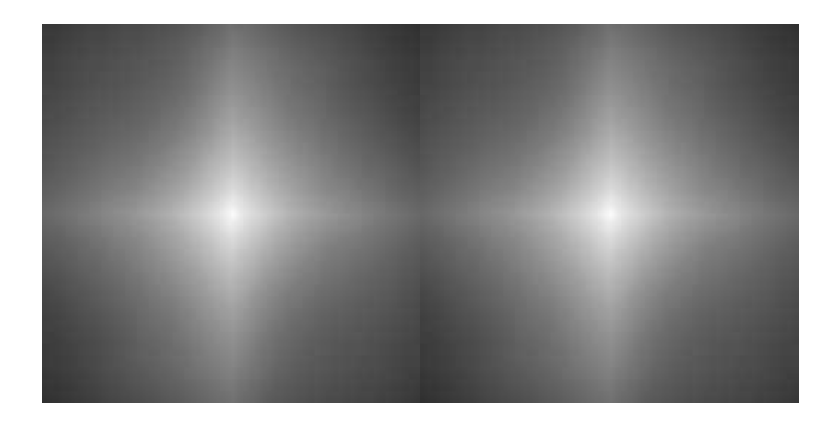

Figure 12: Spatial Autocorrleation and Frequency Autocorrelation

As you can see, the same result is acheived with both methods. However, the frequency method is much faster because of the size of the convolution.

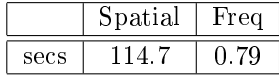

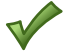

Table 4: Computation Times

### Extra Credit (10 points)

For this task, the following image was used to demonstrate Homomorphic filtering.

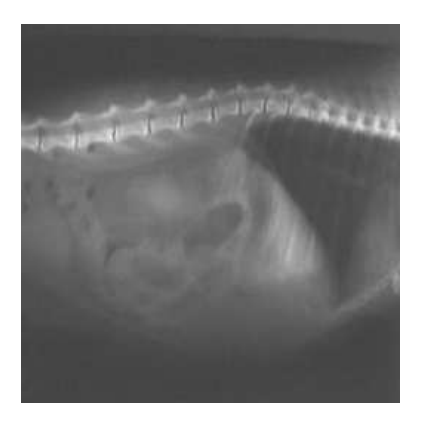

Figure 13: Original Image

First, parameters had to be selected. The cutoff frequency,  $D_0$ , was set to 2. Gamma<sub> $-$ </sub>H was set to 100 and Gamma\_L was set to 20. The order of the filter, c, was set to 10. The gamma values are used to truncate the histogram. The order parameter set the shape of the filter. The cutoff parameter sets the minimum frequency. The filtered image is shown below. You can see many more features in the image.

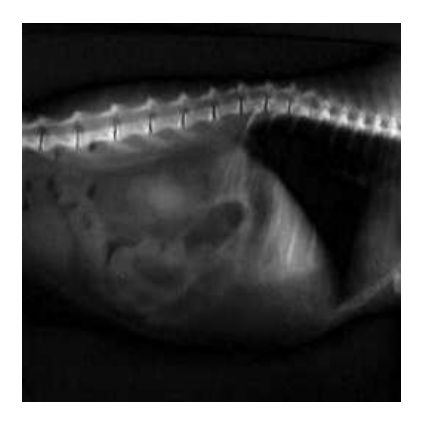

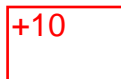

Figure 14: Homomorphic Filtered Image

# Discussion

This project reinforced the topics discussed in class. It broadened the students knowledge of the image enhancement techniques beyond what can be gained just by discussion or reading. It is especially important to understand the Fourier transform and its effects upon computation time and how to design filters to accomplish a task.

### **10/03/1120:27:49**

### task1.cpp

**1** /\*\*\*\*\*\*\*\*\*\*\*\*\*\*\*\*\*\*\*\*\*\*\*\*\*\*\*\*\*\*\*\*\*\*\*\*\*\*\*\*\*\*\*\*\*\*\*\*\*\*\*\*\*\*\*\*\*\*\*\*\*\*\*\*\*\*\*\* \* task1.cpp - Implementation file for task1 \* \* Author: Steven Young (syoung22@utk.edu), EECSUniversity of Tennessee \* \* Class: ECE 572 Fall 2011 \* \* Created: 10/01/2011 \* \* Note: \* \*\*\*\*\*\*\*\*\*\*\*\*\*\*\*\*\*\*\*\*\*\*\*\*\*\*\*\*\*\*\*\*\*\*\*\*\*\*\*\*\*\*\*\*\*\*\*\*\*\*\*\*\*\*\*\*\*\*\*\*\*\*\*\*\*\*\*\*/#**include "square.h"** #**include "line.h"** #**include "Image.h"** #**include "Dip.h"** #**include <iostream>** #**include <cstdlib>** #**include**// new: for log() using namespace std;#**define Usage "./task1 ROWS COLS SQUARE\_SIZE LINE\_LOC LINE\_WIDTH\n" int main**(**int** argc, **char** \*\*argv) { Image inimg, outimg, mag, phase, maglog; **int** nr, nc, size\_sq, line\_loc, line\_wid;**int** i, j;**if**  $(\text{area} < 6)$  { cout << Usage; $exit(3);$  }// Convert Arugments to Integers $nr = atoi(arqv[1]);$  nc = atoi(argv[2]); size\_sq = atoi(argv[3]); line\_loc = atoi(argv[4]); line\_wid = atoi(argv[5]);// read in image inimg = square(nr, nc, size\_sq); nr = inimg.getRow(); nc = inimg.getCol();// allocate memory mag.createImage(nr, nc); phase.createImage(nr, nc); outimg.createImage(nr, nc);// Fourier transform fft(inimg, mag, phase);// magnitude after log transformation// maglog = logtran(mag); maglog = inimg; // new: allocate memory **for** (i=0; i<nr; i++) // new: perform log transformation to compress the dynamic range **for** (j=0; j<nc; j++) // new: you should be able to call the logtran() you designed in proj2 maglog(i,j) = log(1+fabs(mag(i,j)));// inverse Fourier transform ifft(outimg, mag, phase);// output image cout << **"Write magnitude image ..."** << endl; writeImage(mag, **"../output/squaretestmag.pgm"**, 1); cout << **"Write magnitude image AFTER log transformation ..."** << endl; writeImage(maglog, **"../output/squaretestmaglog.pgm"**, 1); cout << **"Write phase image ..."** << endl; writeImage(phase, **"../output/squaretestphase.pgm"**, 1); cout << **"Write image after inverse Fourier transform ..."** << endl; writeImage(outimg, **"../output/squaretestifft.pgm"**);// read in image inimg = line(nr, nc, line\_loc, line\_wid); nr = inimg.getRow(); nc = inimg.getCol();// Fourier transform fft(inimg, mag, phase);// magnitude after log transformation// maglog = logtran(mag); maglog = inimg; // new: allocate memory **for** (i=0; i<nr; i++) // new: perform log transformation to compress the dynamic range **for** (j=0; j<nc; j++) // new: you should be able to call the logtran() you designed in proj2 $maglog(i,j) = log(1+fabs(mag(i,j)))$ ; // inverse Fourier transform ifft(outimg, mag, phase);// output image cout << **"Write magnitude image ..."** << endl; writeImage(mag, **"../output/linetestmag.pgm"**, 1); cout << **"Write magnitude image AFTER log transformation ..."** << endl; writeImage(maglog, **"../output/linetestmaglog.pgm"**, 1); cout << **"Write phase image ..."** << endl; writeImage(phase, **"../output/linetestphase.pgm"**, 1); cout << **"Write image after inverse Fourier transform ..."** << endl; writeImage(outimg, **"../output/linetestifft.pgm"**);**return** 0;}

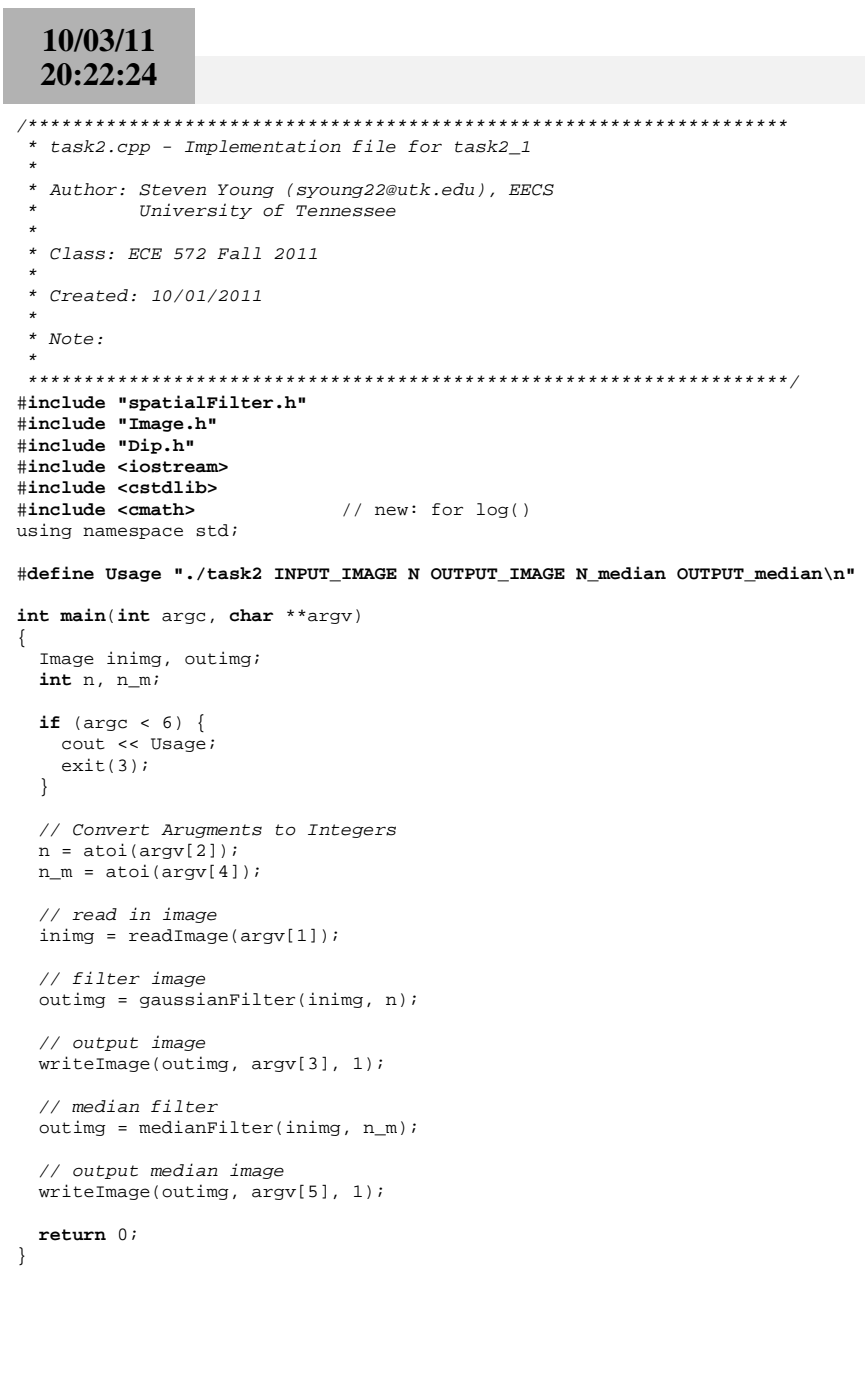

task2.cpp

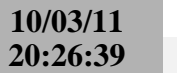

- \* Author: Steven Young (syoung22@utk.edu), EECS  $\star$ University of Tennessee
- \* Class: ECE 572 Fall 2011
- \* Created: 10/01/2011
- $*$  Note:
- $\star$

#include "freqFilter.h" #include "Image.h" #include "Dip.h" //#include <iostream> #include <cstdlib> #include <math.h> // new: for  $log()$ //using namespace std;

#define Usage "./task2 2 INPUT IMAGE CUTOFF ORDER OUTPUT butterworth OUTPUT gaussia  $\mathtt{n}\backslash\mathtt{n}$ 

int main(int argc, char \*\*argv)

Image inimg, outimg; int cutoff, order;

```
if (\text{area} < 6) {
  cout << Usage;
  exit(3);\rightarrow
```
// Convert Arugments to Integers  $cutoff = atoi(argv[2]);$  $order = atoi(argv[3]);$ 

// read in image  $ining = readImage(argv[1]);$ 

// filter image outimg = butterworthFilter(inimg, cutoff, order);

```
// output image
writeImage(outimg, argv[4], 1);
```
// gaussian filter outimg = gaussianFilterFreq(inimg, cutoff);

// output median image  $writeImage(outimg, argv[5], 1);$ 

 $return 0;$ 

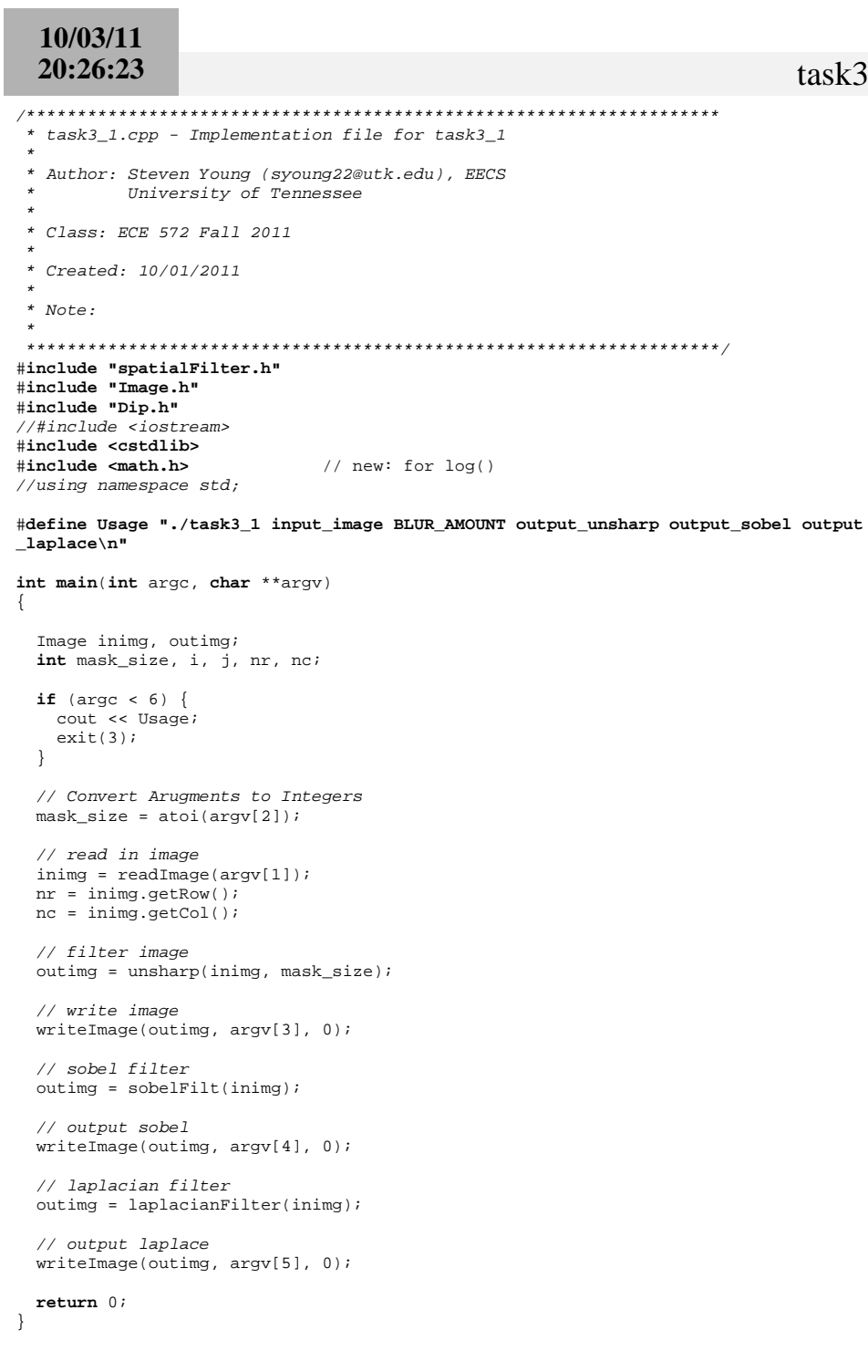

```
10/03/11
  20:25:33
                                                                         task3_2.cpp* task3_2.cpp - Implementation file for task3_2
                                                                                    // output image
                                                                                    writeImage(outimg_raw, argv[4], 1);
 * Author: Steven Young (syoung22@utk.edu), EECS
                                                                                    // gaussian filter
          University of Tennessee
                                                                                    outimg = gaussianFilterFreqHP(inimg, cutoff);
 * Class: ECE 572 Fall 2011
                                                                                    for(i=0; i < nr; i++)for(j=0; j<nc; j++)* Created: 10/01/2011
                                                                                        outimg\_raw(i,j,0)=outimg(i,j,0);* Note:
                                                                                   \left\{ \right.// output median image
#include "freqFilter.h"
                                                                                    writeImage(outimg_raw, argv[5], 1);
#include "Image.h"
#include "Dip.h"
                                                                                    return 0;//#include <iostream>
#include <cstdlib>
#include <math.h>
                            // new: for log()//using namespace std;
#define Usage "./task3 2 INPUT IMAGE CUTOFF ORDER OUTPUT butterworth OUTPUT gaussia
n \nightharpoonup n"
int main(int argc, char **argv)
  Image inimg, inimg raw, outimg, outimg raw;
  int cutoff, order, nr, nc, i, j, sq;
  if (\text{area} < 6) {
   cout << Usage;
   exit(3);\rightarrow// Convert Arugments to Integers
 cutoff = atoi(argv[2]);order = atoi(argv[3]);// read in image
 ining\_raw = readImage(argv[1]);nr = inimg\_raw.getRow()nc = inimg raw.getCol();// pad image for fft
  sq = 256;inimg.createImage(sq,sq);
  for (i=0; i < sq; i++) {
   for (j=0; j<sq; j++) {
     if(i < nr \&& j < nc) {
       ining(i, j, 0) = inimgraw(i, j, 0);
     \}else\{inimg(i,j,0)=0;ł
 // filter image
  outimg = butterworthFilterHP(inimg, cutoff, order);
 outimg_raw.createImage(nr,nc);
  for (i=0; i< n r; i++) {
   for (i=0; i<nc; i++)
```
 $outimg\_raw(i,j,0)=outimg(i,j,0);$ 

ļ

```
10/03/11
  20:25:11task4.cpp
start = clock();* task4.cpp - Implementation file for task4
                                                                                  nr = inimg.getRow()nc = inimg.getCol()* Author: Steven Young (syoung22@utk.edu), EECS
          University of Tennessee
                                                                                  img_flip.createImage(nr,nc);
                                                                                  for (i=0; i< n r; i++) {
 * Class: ECE 572 Fall 2011
                                                                                    for (i=0; i<nc; i++)img_flip(i,j,0)=ining(nr-1-i, nc-1-j,0);* Created: 10/01/2011
                                                                                  \rightarrow* Note:
                                                                                  outimg = conv(intimg, img_flip);end = clock();cout << "Spatial Filter(s): " << (end-start)/(double)CLOCKS PER SEC << endl;
#include "freqFilter.h"
#include "spatialFilter.h"
                                                                                  // output image
#include "Image.h"
                                                                                  writeImage(outimg, argv[4], 1);#include "Dip.h"
#include "conv.h"
                                                                                  // autocorellation freq
#include <iostream>
                                                                                  start = clock()#include <cstdlib>
                                                                                  outimg = auto_freq(ining);#include <ctime>
                                                                                  end = clock();cout << "Frequency Filter(s): " << (end-start)/(double)CLOCKS PER SEC << endl;
#include <math.h>
                            // new: for log()using namespace std;
                                                                                  // write image
#define Usage "./task4 INPUT IMAGE OUTPUT spatial OUTPUT frequency OUTPUT autospati
                                                                                  writeImage(outimq, argv[5], 1);al OUTPUT_autofreq\n"
                                                                                  return 0;int main(int argc, char **argv)
  Image inimg, outimg, outimg2, mask, img flip, diff;
 int i, j, sq, nr, ncclock_t start, end;
  if (\arg c < 5) {
   cout << Usage;
   ext(3)\rightarrow// read in image
 ining = readImage(argv[1]);// spatial filter
 start = clock()outimg = averageFilt(ining, 5);end = clock();cout << "Spatial Filter(s): " << (end-start)/(double)CLOCKS_PER_SEC << endl;
 // output image
 writeImage(outimg, argv[2], 1);// freq filter
  start = clock()outimg2 = averageFilterFreq(inimg);
  end = clock();cout << "Frequency Filter(s): " << (end-start)/(double)CLOCKS_PER_SEC << endl;
  // output image
 writeImage(outimg2, argv[3], 1);// diff image
 diff = outimg2-outimg;//output image
 writeImage(diff, "../output/diffImage.pgm", 0);
  // autocorellation spatial
```
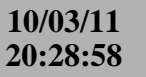

\*

- \* Author: Steven Young (syoung22@utk.edu), EECSUniversity of Tennessee
- \*
- \* Class: ECE 572 Fall 2011
- \*
- \* Created: 10/01/2011\*
- \* Note:

\*

\*\*\*\*\*\*\*\*\*\*\*\*\*\*\*\*\*\*\*\*\*\*\*\*\*\*\*\*\*\*\*\*\*\*\*\*\*\*\*\*\*\*\*\*\*\*\*\*\*\*\*\*\*\*\*\*\*\*\*\*\*\*\*\*\*\*\*\*/

- #**include "freqFilter.h"**
- #**include "Image.h"** #**include "Dip.h"** //#include <iostream>#**include <cstdlib>** #**include <math.h>** // new: for log() //using namespace std;
- #**define Usage "./extraCredit input\_image c gamma\_l gamma\_h cutoff output\_image\n"**

```
int main(int argc, char **argv)
{
```

```
 Image inimg, outimg;
int nr, nc, i, j, sq, cutoff;float c, gamma_l, gamma_h;
```

```
if (argc < 6) {
 cout << Usage;exit(3); }
```

```
// Convert Arugments to Integersc = atof(ary[2]);
 gamma_l = atof(argv[3]);
 gamma_h = atof(argv[4]);cutoff = atoi(argv[5]);
```
// read in imageinimg= readImage(argv[1]);

```
// homomorphic filter
 outimg = homomorphic(inimg, c, gamma_l, gamma_h, cutoff);
```

```
// output median imagewriteImage(outimg, argv[6], 1);
```
**return** 0;

}

### **10/03/1120:32:42**

/\*\*\*\*\*\*\*\*\*\*\*\*\*\*\*\*\*\*\*\*\*\*\*\*\*\*\*\*\*\*\*\*\*\*\*\*\*\*\*\*\*\*\*\*\*\*\*\*\*\*\*\*\*\*\*\*\*\*\*\*\*\*\*\*\*\*\*\* \* conv.cpp - Implementation file for convolution function \* \* Author: Steven Young (syoung22@utk.edu), EECSUniversity of Tennessee \* \* Class: ECE 572 Fall 2011 \* \* Created: 10/01/2011 \* \* Note: \* \*\*\*\*\*\*\*\*\*\*\*\*\*\*\*\*\*\*\*\*\*\*\*\*\*\*\*\*\*\*\*\*\*\*\*\*\*\*\*\*\*\*\*\*\*\*\*\*\*\*\*\*\*\*\*\*\*\*\*\*\*\*\*\*\*\*\*\*/#**include "conv.h"** Image **conv**(Image input, Image mask){ Image output; **int** szr, szc, mask\_nr, mask\_nc, mrad\_r, mrad\_c;**int** i, j, ii, jj; szr = input.getRow(); szc = input.getCol(); mask\_nr = mask.getRow(); mask\_nc = mask.getCol(); $mrad_r = mask_nr/2;$  mrad\_c = mask\_nc/2; output.createImage(szr, szc); $for(i=0; i$  **for**(j=0;j<szc;j++){ $output(i,j,0)=0;$  **for**(ii=0;ii<mask\_nr;ii++){ **for**(jj=0;jj<mask\_nc;jj++){ **if**((i-mrad\_r +ii >= 0) && (i-mrad\_r +ii < szc) && (j-mrad\_c +jj >= 0) &&  $(j$ -mrad\_c +jj < szr)){ output(i,j,0) += input(i-mrad\_r + ii, j-mrad\_c +jj,0) \* mask(mask\_nr-1ii, mask\_nc-1-jj, 0); } } } } }**return** output;}

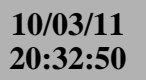

#### 

\* conv.h - Header file for convolution function

- \* Author: Steven Young (syoung22@utk.edu), EECS
- University of Tennessee  $\star$
- \* Class: ECE 572 Fall 2011
- 
- \* Created: 10/01/2011
- $*$  Note:

 $\star$ 

#### #ifndef LINE\_H #define LINE H

#### #include "Image.h"

 $\texttt{Image conv}(\texttt{Image}, \texttt{Image});$ 

 $#endif$ 

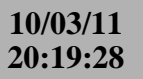

- \* square.cpp Implementation file for square
- \* Author: Steven Young (syoung22@utk.edu), EECS  $\star$
- University of Tennessee
- \* Class: ECE 572 Fall 2011
- \*  $Created: 10/01/2011$
- 
- $*$  Note:  $\star$

#### #include "square.h"

Image square(int szr, int szc, int diam\_sq){

```
Image output;
int start_r, start_c, end_r, end_c;
int i, j.
```
output.createImage(szr, szc);

```
start_r = szr/2 - diam_sq/2;
start_c = \frac{size}{2 - diam_sq/2}
```

```
end_r = start_r + diam_sq - 1end_c = start_c + diam_sq - 1
```

```
for(i=0; i<szri++)
```

```
for(j=0:j<size:j++)if (i >= start_r && i <= end_r && j >= start_c && j <= end_c){
   output(i,j,0) = 255\}else\{output(i,j,0) = 0;
```

```
return output;
```
- 1  $\}$  $\left\{ \right.$ 

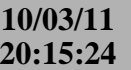

#### 

- \* square.h Header file for square
- \* Author: Steven Young (syoung22@utk.edu), EECS
- University of Tennessee  $\star$
- \* Class: ECE 572 Fall 2011
- 
- \* Created: 10/01/2011
- $*$  Note:

 $\star$ 

#ifndef SQUARE\_H

### #define SQUARE\_H

#### #include "Image.h"

Image square(int, int, int);

 $\# \mathtt{endif}$ 

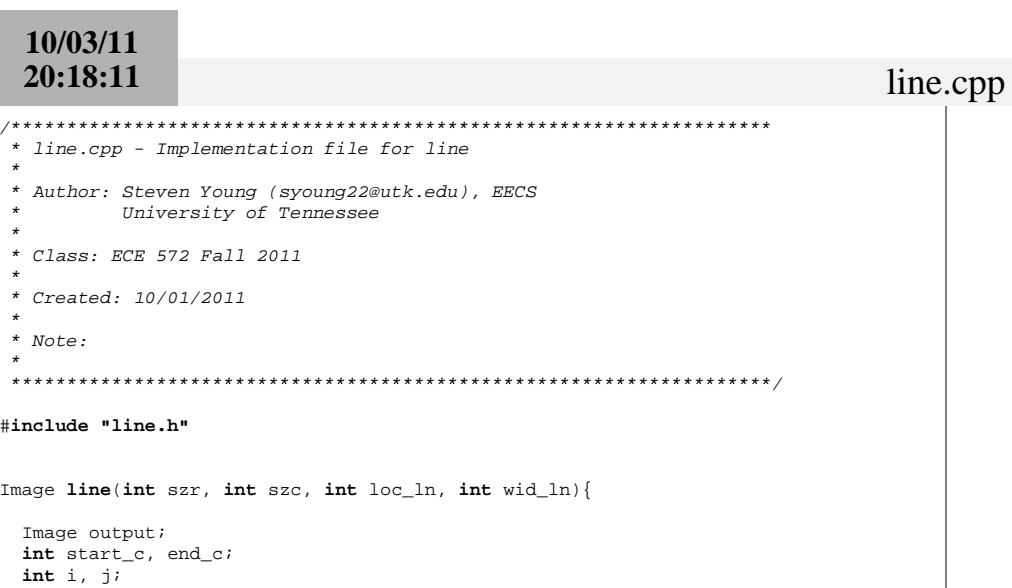

output.createImage(szr, szc);

 $end_c = loc_l - wid_l - 1;$ 

 $output(i,j,0) = 0;$ 

**for** (j=0; jsszc; j++){<br> **for** (j=0; jsszc; j++){<br> **if** (j >= start\_c && j <= end\_c){<br>
output(i, j,0) = 255;

 $start_c = loc_ln$ 

for  $(i=0; i {$ 

 $\}$ else $\{$ 

 $\texttt{return}$  output;

 $\}$  $\,$   $\,$  $\}$ 

 $\left\{ \right\}$ 

### $10/03/11$ 20:13:55

- \* line.h Header file for line  $\star$
- \* Author: Steven Young (syoung22@utk.edu), EECS
- University of Tennessee  $\star$
- \* Class: ECE 572 Fall 2011
- 
- \* Created: 10/01/2011
- $*$  Note:

 $\star$ #ifndef LINE\_H

### #define LINE\_H

#include "Image.h"

Image line(int, int, int, int);

 $\# \mathtt{endif}$ 

### **10/03/1120:29:47**

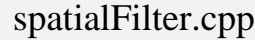

}

}

}

}

}

}

/\*\*\*\*\*\*\*\*\*\*\*\*\*\*\*\*\*\*\*\*\*\*\*\*\*\*\*\*\*\*\*\*\*\*\*\*\*\*\*\*\*\*\*\*\*\*\*\*\*\*\*\*\*\*\*\*\*\*\*\*\*\*\*\*\*\*\*\*spatialFilter.cpp - Implementation file for spatial computations \* \* Author: Steven Young (syoung22@utk.edu), EECSUniversity of Tennessee \* \* Class: ECE 572 Fall 2011 \* \* Created: 10/01/2011 \* \* Note: \* \*\*\*\*\*\*\*\*\*\*\*\*\*\*\*\*\*\*\*\*\*\*\*\*\*\*\*\*\*\*\*\*\*\*\*\*\*\*\*\*\*\*\*\*\*\*\*\*\*\*\*\*\*\*\*\*\*\*\*\*\*\*\*\*\*\*\*\*/#**include "spatialFilter.h"** Image **gaussianFilter**(Image inimg, **int** n){ Image mask, output;**int** i, j, center; **float** den, sigma;// allocate memory mask.createImage(n, n);sigma =  $1.5$ ; den = 1/(2\*PI\*sigma\*sigma);center =  $n/2$ ; // create mask **for**(i=0;i<n;i++){ **for**(j=0;j<n;j++){ mask(i,j,0) = exp(-(abs(center-i)+abs(center-j))/(2\*sigma\*sigma)) / den; } } writeImage(mask, **"../output/kernel.pgm"**, 1);//convolve image with filter output = conv(inimg, mask);**return** output;}Image **medianFilter**(Image inimg, **int** n){ Image mask, output; **int** nr, nc, i, j, ii, jj, middle; nr = inimg.getRow(); nc = inimg.getCol(); output.createImage(nr,nc);// create mask **for**(i=0;i<nr;i++){ **for**(j=0;j<nc;j++){ list<**int**> p\_values; **for**(ii=max(0,i-n/2);ii<min(nr,i+n/2+1);ii++){ **for**(jj=max(0,j-n/2);jj<min(nc,j+n/2+1);jj++){ p\_values.push\_back(inimg(ii,jj,0)); } $\{\cdot\}$  } p\_values.sort(); middle = p\_values.size()/2; list<**int**>::iterator it = p\_values.begin();advance(it,middle);  $output(i,j,0)$  =  $*it;$  $\left\{\begin{array}{ccc} \end{array}\right\}$ 

### **return** output;

Image **unsharp**(Image inimg, **int** blur\_size){Image blur, sub\_blur;

//blur imageblur = averageFilt(inimg, blur\_size);

// Subtract blursub\_blur = inimg - blur;

// add backinimg = inimg + (sub\_blur\*10);

**return** sub\_blur;

```
Image averageFilt(Image inimg, int size){
```
 Image mask, outimg;**int** i, j;

```
 mask.createImage(size,size);for(i=0; i < size; i++)
for(j=0;j<size;j++){
 mask(i,j,0)= 1.0/(size*size); } }
```

```
 outimg = conv(inimg, mask);
```

```
return outimg;
```

```
Image sobelFilt(Image inimg){
```

```
 Image mask, output, output2;int i, j;
```

```
 mask.createImage(3,3);
```

```
mask(0,0)=-1; mask(0,1)=-2; mask(0,2) = -1;
 mask(1,0)= 0; mask(1,1)= 0; mask(1,2) = 0;
 mask(2,0)= 1; mask(2,1)= 2; mask(2,2) = 1;output = conv(inting, mask);
```

```
for(i=0; i<sub>output.getRow()</sub>; i++)
for(j=0;j<output.getCol();j++){output(i,j,0) = abs(output(i,j,0));
 }
```
 $mask(0,0)=-1; mask(0,1)=0; mask(0,2) = 1;$  mask(1,0)=-2; mask(1,1)= 0; mask(1,2) = 2;mask(2,0)=-1; mask(2,1)= 0; mask(2,2) = 1;

```
output2 = conv(inting, mask);
```

```
for(i=0:i<output2.getRow()i+i+)
for(j=0;j<output2.getCol();j++){output2(i,j,0) = abs(output2(i,j,0));
 }
```
}

}

**return** output + output2;

Image **laplacianFilter**(Image inimg){

Image mask, output;

mask.createImage(3,3);

mask(0,0)= 0; mask(0,1)=-1; mask(0,2) = 0; mask(1,0)=-1; mask(1,1)= 4; mask(1,2) = -1;mask(2,0)= 0; mask(2,1)=-1; mask(2,2) = 0;

output = conv(inimg, mask);

**return** output;

 $#$ endif

\* spatialFilter.h - Header file for spatial computations \* Author: Steven Young (syoung22@utk.edu), EECS University of Tennessee  $\star$ \* Class: ECE 572 Fall 2011 \* Created: 10/01/2011  $^\star$  Note:  $\star$ #ifndef SPATIALFILTER\_H #define SPATIALFILTER\_H #include "Image.h" #include <math.h> #include "Dip.h" #include "conv.h" #include <list> Image gaussianFilter(Image, int); Image medianFilter(Image, int); Image unsharp(Image, int); Image averageFilt(Image, int);  $Image$  sobelFilt(Image); Image laplacianFilter(Image);

### **10/03/1120:32:27**

fft(inimg, mag, phase);

# freqFilter.cpp

/\*\*\*\*\*\*\*\*\*\*\*\*\*\*\*\*\*\*\*\*\*\*\*\*\*\*\*\*\*\*\*\*\*\*\*\*\*\*\*\*\*\*\*\*\*\*\*\*\*\*\*\*\*\*\*\*\*\*\*\*\*\*\*\*\*\*\*\* \* freqFilter.cpp - Implementation file for frequency computations \* \* Author: Steven Young (syoung22@utk.edu), EECSUniversity of Tennessee \* \* Class: ECE 572 Fall 2011 \* \* Created: 10/01/2011 \* \* Note: \* \*\*\*\*\*\*\*\*\*\*\*\*\*\*\*\*\*\*\*\*\*\*\*\*\*\*\*\*\*\*\*\*\*\*\*\*\*\*\*\*\*\*\*\*\*\*\*\*\*\*\*\*\*\*\*\*\*\*\*\*\*\*\*\*\*\*\*\*/#**include "freqFilter.h"** Image **butterworthFilter**(Image inimg, **int** cutoff, **int** order){ Image mag, phase, outimg;**int** nr, nc, i , j; nr = inimg.getRow(); nc = inimg.getCol();// allocate memory mag.createImage(nr, nc); phase.createImage(nr, nc); outimg.createImage(nr, nc);// get fft fft(inimg, mag, phase); **float** total\_power = calculatePower(mag);// filter nr = mag.getRow(); nc = mag.getCol(); $$  **for**(j=0;j<nc;j++){ $mag(i,j,0)$  =  $mag(i,j,0)$  /(1+pow(d2c(nr,nc,i,j)/cutoff,2\*order)); } $\Box$  **float** power = calculatePower(mag); cout << **"LP Butterworthn PR: "** << 100\*power/total\_power << endl; // get ifft ifft(outimg, mag, phase);**return** outimg;}Image **butterworthFilterHP**(Image inimg, **int** cutoff, **int** order){ Image mag, phase, outimg;**int** nr, nc, i , j; nr = inimg.getRow(); nc = inimg.getCol();// allocate memory mag.createImage(nr, nc); phase.createImage(nr, nc); outimg.createImage(nr, nc);// get fft**float** total power = calculatePower(mag); // filter nr = mag.getRow(); nc = mag.getCol(); $for(i=0; i{$  **for**(j=0;j<nc;j++){ mag(i,j,0) = mag(i,j,0) /(1+pow(cutoff/d2c(nr,nc,i,j),2\*order)); $\left\{\begin{array}{ccc} \end{array}\right\}$  }**float** power = calculatePower(mag); cout << **"HP Butterworthn PR: "** << 100\*power/total\_power << endl; // get ifft ifft(outimg, mag, phase);**return** outimg;}Image **gaussianFilterFreq**(Image inimg, **int** cutoff){ Image mag, phase, outimg;**int** nr, nc, i , j; nr = inimg.getRow(); nc = inimg.getCol();// allocate memory mag.createImage(nr, nc); phase.createImage(nr, nc); outimg.createImage(nr, nc);// get fft fft(inimg, mag, phase); **float** total\_power = calculatePower(mag);// filter nr = mag.getRow(); nc = mag.getCol();**for**(i=0;i<nr;i++){ **for**(j=0;j<nc;j++){ **float** dist = d2c(nr,nc,i,j); mag(i,j,0) = mag(i,j,0) \* exp(-dist\*dist/(2\*cutoff\*cutoff)); $\left\{\begin{array}{ccc} \end{array}\right\}$  }**float** power = calculatePower(mag); cout << **"LP Gaussian PR: "** << 100\*power/total\_power << endl; // get ifft ifft(outimg, mag, phase);**return** outimg;}Image **gaussianFilterFreqHP**(Image inimg, **int** cutoff){ Image mag, phase, outimg;**int** nr, nc, i , j;nr = inimg.getRow();

```
10/03/11
20:32:27
```

```
 nc = inimg.getCol();
```
// allocate memory mag.createImage(nr, nc); phase.createImage(nr, nc);outimg.createImage(nr, nc);

// get fft fft(inimg, mag, phase);**float** total\_power = calculatePower(mag);

```
// filter
 nr = mag.getRow();
 nc = mag.getCol();
```
**for**(i=0;i<nr;i++){ **for**(j=0;j<nc;j++){ **float** dist = d2c(nr,nc,i,j); $mag(i,j,0) = mag(i,j,0) * (1 - exp(-dist*dist/(2*cutoff*cutoff)))$  }}

**float** power = calculatePower(mag);

cout << **"HP Gaussian PR: "** << 100\*power/total\_power << endl;

```
// get ifft
 ifft(outimg, mag, phase);
```

```
return outimg;
```
}

Image **averageFilterFreq**(Image inimg){

Image mag, phase, outimg, mask, mask\_mag, mask\_phase, img\_pad; **int** nr, nc, i , j;

```
 nr = inimg.getRow();
 nc = inimg.getCol();
```

```
// create padded mask
 mask.createImage(2*nr,2*nc);for(i=0; i<5; i++)
for(j=0;j<5;j++){
 mask(i,j,0) = 1.0/25.0; } }
```

```
// created padded image
 img_pad.createImage(2*nr,2*nc);for(i=0;i<nr;i++){

for(j=0;j<nc;j++){
 img_pad(i+2,j+2,0) = inimg(i,j,0);\left\{\begin{array}{ccc} \end{array}\right\}\Box
```
// allocate memory mag.createImage(2\*nr,2\*nc); phase.createImage(2\*nr,2\*nc); outimg.createImage(2\*nr,2\*nc); mask\_mag.createImage(2\*nr,2\*nc);mask\_phase.createImage(2\*nr,2\*nc);

// get fft fft(img\_pad, mag, phase);fft(mask, mask\_mag, mask\_phase);

### freqFilter.cpp

```
// filter
 nr = mag.getRow();
 nc = mag.getCol();for(i=0;i<nr;i++){

for(j=0;j<nc;j++){mag(i,j,0) = mag(i,j,0) * mask\_mag(i,j,0);
 phase(i,j,0) = phase(i,j,0) - mask_phase(i,j,0);\left\{\begin{array}{ccc} \end{array}\right\} }// get ifft
 ifft(outimg, mag, phase);outimg = subImage(outimg, 0, 0, nr/2-1, nc/2-1);return outimg;}Image auto_freq(Image inimg){Image in pad, mag, phase, outimg, img flip, if pad, magf, phasef, outimg2;
 int nr, nc, i , j; nr = inimg.getRow();
 nc = inimg.getCol();in_pad.createImage(2*nr, 2*nc);
 for(i=0; i< n r; i++)
for(j=0;j<nc;j++){in\_pad(i,j,0)=inimg(i,j,0); } } nr = in_pad.getRow();
 nc = in_pad.getCol();// allocate memory
 mag.createImage(nr, nc);
 phase.createImage(nr, nc);
 outimg.createImage(nr, nc); magf.createImage(nr, nc);
 phasef.createImage(nr, nc);// get fft
 fft(in_pad, mag, phase);// filter
 nr = mag.getRow();
 nc = mag.getCol();for(i=0;i<nr;i++){

for(j=0;j<nc;j++){mag(i,j,0) = mag(i,j,0) * mag(i,j,0);phase(i,j,0) = 0;\left\{\begin{array}{ccc} \end{array}\right\} }// get ifft
 ifft(outimg, mag, phase); outimg2.createImage(nr/2, nc/2);// rearrange image
```
**for**(i=0;i<nr/2;i++){

```
10/03/11
20:32:27 freqFilter.cppp 3
   for(i=0; j<nc/2; j++)
int x = 3*nr/4+i;
int y = 3*nc/4+j;if(x > nr-1)x = x - nr;
 }if(y > nc-1){
y = y - nc;
 }outimg2(i,j,0) = outimg(x,y,0); }\Box
return outimg2;}float d2c(int nr, int nc, int x, int y){
  float nrf = (float) nr;
float ncf = (float) nc;float xf = (float) x;
float yf = (float) y;return sqrt( ((nrf/2)-xf)*(nrf/2)-xf) + ((ncf/2)-yf)*(ncf/2)-yf);
}Image homomorphic(Image inimg, float c, float gamma_l, float gamma_h, int cutoff){ Image mag, phase, outimg;int nr, nc, i , j; nr = inimg.getRow();
 nc = inimg.getCol();// allocate memory
 mag.createImage(nr, nc);
 phase.createImage(nr, nc);
 outimg.createImage(nr, nc);// get fft
 fft(inimg, mag, phase);// filter
 nr = mag.getRow();
 nc = mag.getCol();for(i=0;i<nr;i++){

for(j=0;j<nc;j++){
float dist = d2c(nr,nc,i,j);
 mag(i,j,0) = mag(i,j,0) *((gamma_h-gamma_l)*(1 - exp(-c*dist*dist/(cutoff*cutoff)))+gamma_l);
    } }// get ifft
 ifft(outimg, mag, phase);return outimg;}float calculatePower(Image mag){
 int i, j, nr, nc;
 nr = mag.getRow();// Calculate Powerfloat p_t = 0;

for(i=0;i<nr;i++){
for(j=0;j<nc;j++){
 p_t += mag(i,j,0) * mag(i,j,0);\left\{\begin{array}{ccc} \end{array}\right\} }return p_t;}
```
nc = mag.getCol();

### 10/03/11 20:13:33

\* freqFilter.h - Header file for frequency computations \* Author: Steven Young (syoung22@utk.edu), EECS  $\star$ University of Tennessee \* Class: ECE 572 Fall 2011 \*  $Created: 10/01/2011$  $^\star$  Note:  $\star$ #ifndef FREQFILTER\_H #define FREQFILTER\_H #include "Image.h" #include <math.h> #include "Dip.h" #include "conv.h" #include <list> Image butterworthFilter(Image, int, int); Image butterworthFilterHP(Image, int, int); Image gaussianFilterFreq(Image, int); Image gaussianFilterFreqHP(Image, int); Image averageFilterFreq(Image); Image auto\_freq(Image); float  $d2c(int, int, int, int);$ Image homomorphic(Image, float, float, float, int); float calculatePower(Image);  $#$ endif